# le cnam CONSERVATOIRE NATIONAL DES ARTS ET MÉTIERS DNF - Service des diplômes • N° de dossier : **DOSSIER DE CANDIDATURE AU MASTER** Centre Cnam :

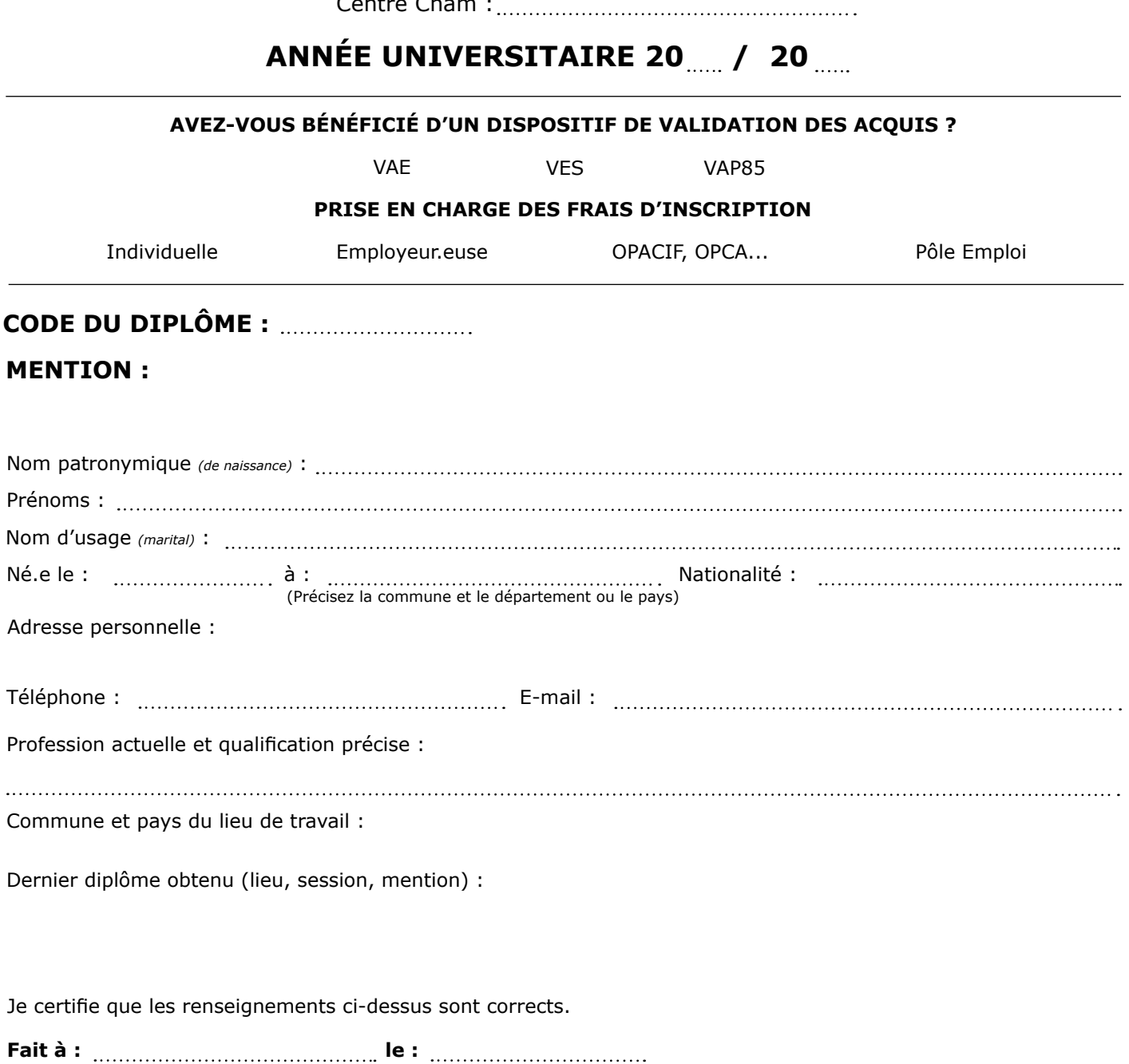

**Signature du.de la candidat.e :**

### **Pièces à fournir**

- Photocopie du diplôme obtenu et du relevé de notes permettant la candidature et/ou modifications de décisions (VAP85, VES, VAE partielle, autres) ;
- CV détaillé + lettre de motivation ;
- Pour les salarié.e.s, certificats du ou des employeur.euse.s précisant l'activité professionnelle du.de la candidat.e ;
- Plan de formation complété et visé par l'enseignant.e ;
- Photocopie d'une pièce d'identité.

#### **PARTIE À REMPLIR PAR LA.LE RESPONSABLE DU DIPLÔME**

Avis sur la candidature :

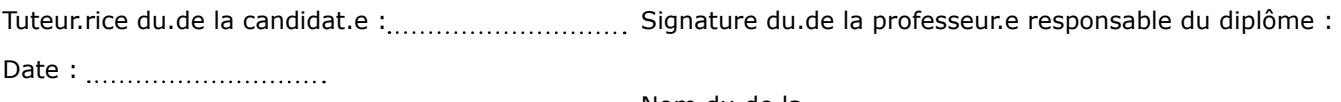

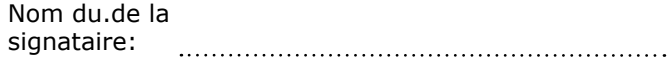

## **DÉCISION DE L'ADMINISTRATEUR GÉNÉRAL DU CNAM**

Candidature autorisée : Au vu du diplôme présenté :

Date : <u>............................</u>...

L'Administrateur général du Conservatoire national des arts et métiers

Au vu de la validation des acquis (VAP85/VAE/VES) :

Date de la décision : Par dérogation :

# **CADRE RÉSERVÉ À L'ADMINISTRATION**

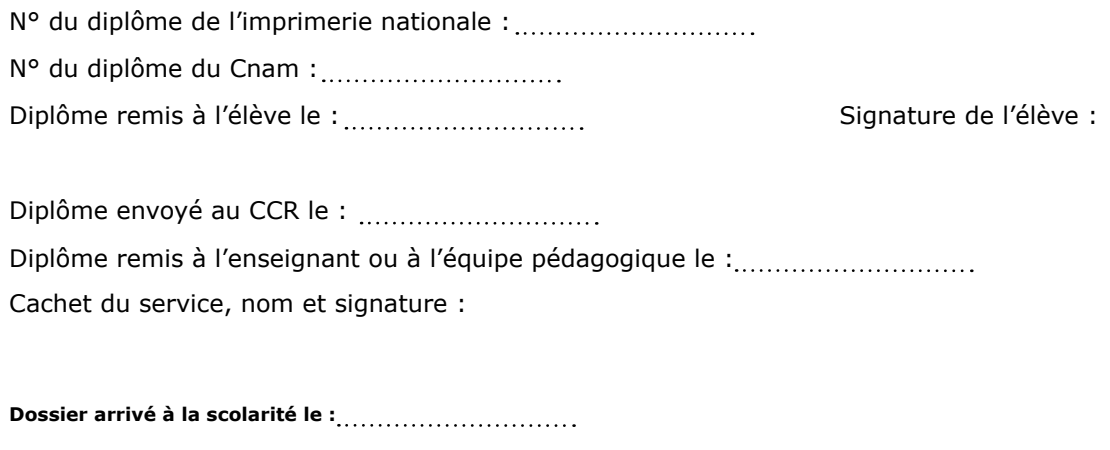

**Dossier arrivé à la DNF le :**

# Informations nécessaires à l'inscription1

le cnam

Paris

*(Uniquement pour une première inscription au Cnam)*

## Identité2

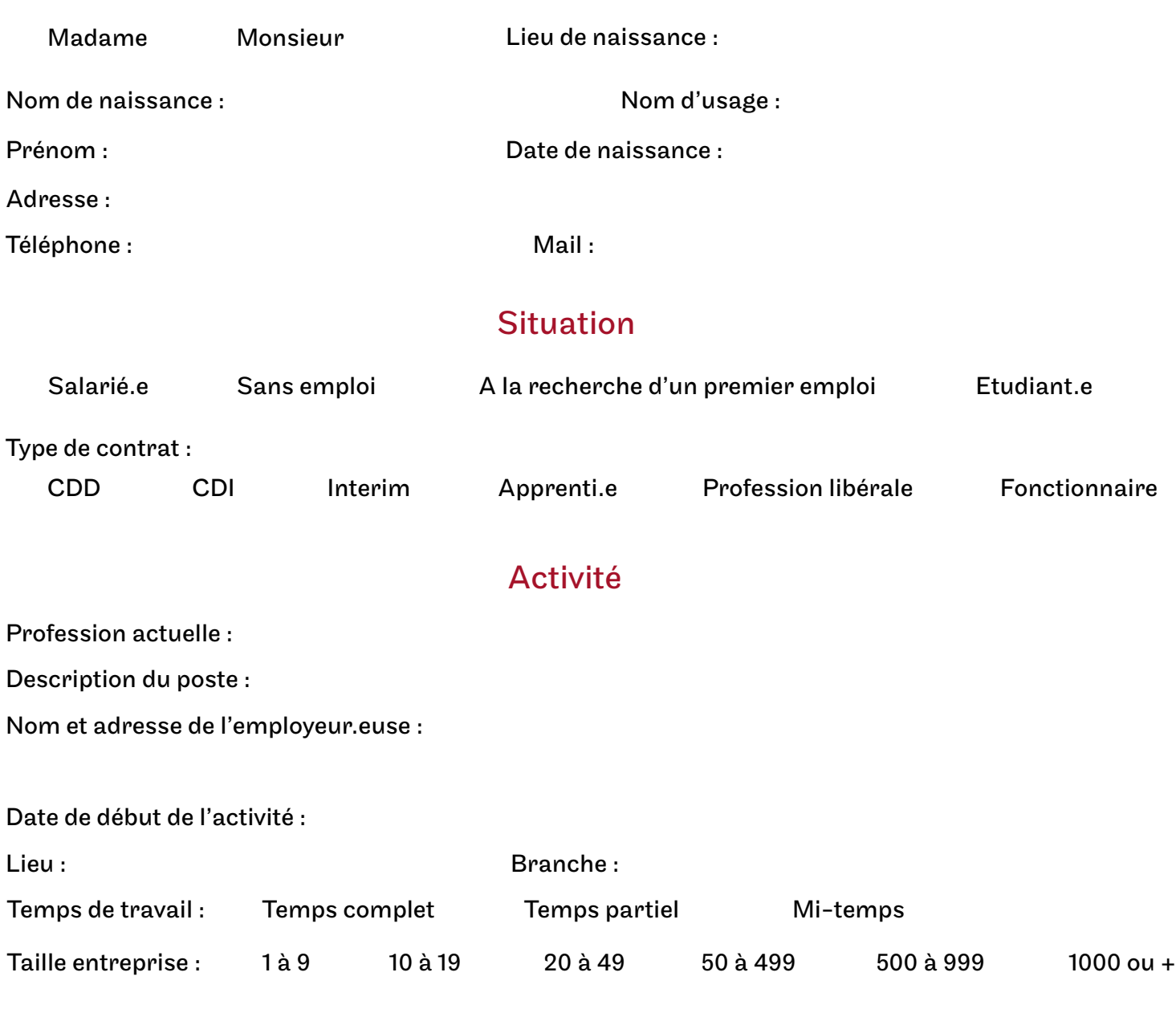

### Déroulement des études

Diplômes français et étrangers : vous devez indiquer tous les diplômes y compris le baccalauréat.

| Année<br>d'obtention | <b>Diplôme</b> | Intitulé / option | Etablissement / ville / pays |
|----------------------|----------------|-------------------|------------------------------|
|                      |                |                   |                              |
|                      |                |                   |                              |
|                      |                |                   |                              |
|                      |                |                   |                              |

<sup>1.</sup> Tous les champs doivent être obligatoirement renseignés et dactylographiés.

<sup>2.</sup> En cas de changement d'adresse, merci d'en informer votre référent.e administratif.ve.